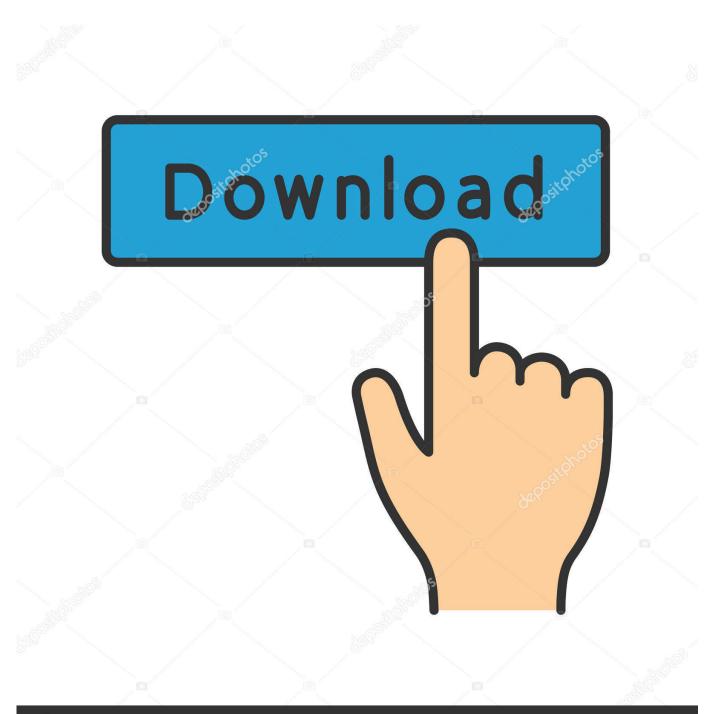

depositphotos

Image ID: 211427236 www.depositphotos.com

Robomongo Download For Windows 7 32-bit 13

| Server                                         | So Databases »                                                                  |                                       |
|------------------------------------------------|---------------------------------------------------------------------------------|---------------------------------------|
| Overview                                       | Query[Array JSON]   Refresh   Insert   Clear   New Field   S                    | Statistics   Export   Import   More » |
| admin                                          |                                                                                 | id DESC -                             |
| game (19)                                      | array(                                                                          | _id DESC •                            |
| go_packages_1 (24)                             | )                                                                               | ASC -                                 |
| rock_versions (1)                              |                                                                                 | ASC                                   |
| user_achievements_1 (59)                       |                                                                                 |                                       |
| user_achievements_2 (10)<br>user friends 1 (1) |                                                                                 | ASC •                                 |
| user_friends 2 (1)                             | Fields(0) V   Hints(0) V   Limit: 0   Rows: 10 V   Acti                         | on: findAll -                         |
| user furnitures 1 (3)                          |                                                                                 |                                       |
| user furnitures 2 (1)                          | Submit Query Explain Clear Conditions Cost 0.0026                               | 968                                   |
| user_games_1 (3)                               | 1 0 0 4 5 C Nove (10/50)                                                        |                                       |
| user grids (1)                                 | 1 2 3 4 5 6 Next (10/59)                                                        |                                       |
| user_letters_1 (16)                            | #59 Update   Delete   New Field   Duplicate   Refresh                           | Faux 1 Furstad                        |
| <pre>user_letters_2 (2)</pre>                  | opate   belete   New Field   bupilcate   Kerresh                                | Text   Expand                         |
| m user_logs_1 (5)                              | {                                                                               |                                       |
| user_maps (1)                                  | <pre>"_id" : ObjectId("4c84a09d60a9f1a0113a0000"), "achievement id" : 59,</pre> |                                       |
| user_orders (14)                               | "count": 0, Ouerv                                                               |                                       |
| <pre>user_props_1 (6)</pre>                    | "is_awarded" : CUpdate                                                          |                                       |
| user_tasks_1 (2)                               | "is_finished" : Rename                                                          |                                       |
| user_visits (2)                                | "category_id" : Remove                                                          |                                       |
| users (3)                                      | "rock uid" : 1 Clear                                                            |                                       |
| <pre>Greate &gt; local (3)</pre>               | }                                                                               | Double click to expand                |
| storage (4)                                    | New                                                                             |                                       |
| test (3)                                       | #58 Update   Delete   1 Licate   Refresh                                        | Text   Expand                         |
|                                                | Indexes                                                                         |                                       |
|                                                |                                                                                 |                                       |
|                                                | "_id" : ObjectIc Hide 1a011390000"),                                            |                                       |
|                                                | "_id" : ObjectIc Hide la011390000"),<br>"achievement_id" Show "count" : 0,      |                                       |

Robomongo Download For Windows 7 32-bit 13

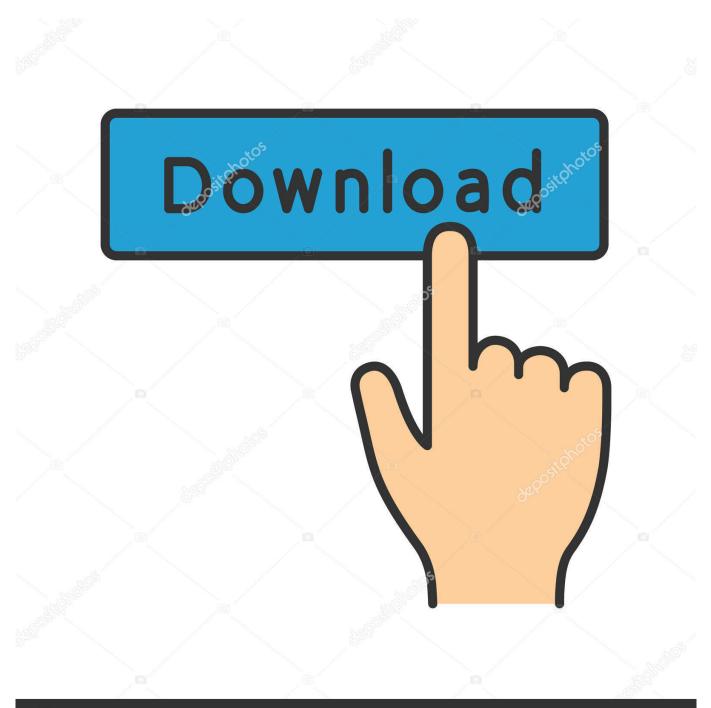

## depositphotos

Image ID: 211427236 www.depositphotos.com

I have installed MongoDB on my Windows 7 (64 bit) machine. I have created the path data/db too but when I tried to start mongodb using the .... Listen to Robomongo Download For Windows 7 32-bit 13 and 184 more episodes by MAGIX Independence Pro Software Suite V3.1 Incl.. MongoDB 2.2.3; Windows 7 ... Choose Windows 32 bits or 64 bits. ... 7. FAQs. 1. Install MongoDB as Windows service on Windows 8, but hit .... Run Command window as administrator and run net delete MongoDB. For running mongo as a service use this: C:\mongodb\bin\mongod .... Robo 3T - formerly Robomongo native MongoDB management . Download Robo 3T I know.... Robomongo Download For Windows 7 32-bit 13 .... Robomongo offre une interface graphique à tous ceux qui travaillent avec les bases de données MongoDB. Il est ainsi plus facile de créer, ...

Robo 3T (formerly Robomongo) is the free, lightweight, open-source ... Download your Double Pack ... Studio 3T is the professional GUI and IDE for MongoDB available for Windows, Mac, and Linux. ... Download installer for Windows 64-bit:... Therefore, the 32-bit windows version supports the MongoDB version which has the database size lesser than 2 GigaBytes. MongoDB Download .... We have many machines that are running WIndows 7 in 32 bit mode due to other software constraints, and your tool would be ... Sign Robomongo executable for windows #944 ... Arthur-W-White commented on May 13, 2017 .... Download MongoDB Portable Beta 2 release 3 [23.9MB download / 198MB installed] ... Fixed command prompt; Added Splash screen; support Windows 7 64 bits and above ... 04/12/16--13:54: Aegisub Portable 3.2.2 Dev Test 1 ... Error Code 32: The process cannot access the file because it is being used by another .... Robomongo Download For Windows 7 32-bit 13. ... Download free mkv media player 13 windows 7 32 bit - MKV Player 2.1.23: Basic video .... win32/mongodbwin32-i386-3.2.14-signed.msi, 2017-06-13 22:22:11 ... win32/mongodb-win32-i386-3.2.7.zip, 2016-06-07 02:32:42, 138782618, md5 · sig .... Use Ubuntu Software to install the robo3t-snap package or install it from the ... 1.1 download tar.gz file from Official robomongo website(choose ... see robomongo: command not found then you're probably on 32-bit ... This istallation is bit complex but by this method you can easily ... 7) Then start mongod. Get more done in MongoDB with the right tool. ... Write SQL to query MongoDB ... Belarus (+375), Belgium (+32), Belize (+501), Benin (+229), Bermuda (+1-441), Bhutan (+975), Bolivia (+591) ... 2020.5.0 (13-May-2020) ... By clicking on the download button, I agree to the 3T Software Labs Privacy Policy. ... January 7, 2020 .... I got another link to download Mongo db for win 7 32 bit. https://www.mongodb.org/downloads#previous[^]. Permalink. Posted 13-Apr-15 21: .... You can download MongoDB in both 32-bit and 64-bit formats depending upon your computer. ... Downloading and Installing MongoDB on Windows ... Previous 3/13 in MongoDB Tutorial Next » ... Step 7: Later on, press on Create; In the pop-up window, name your connection; Click on Save and then on .... Windows 32-bit versions of MongoDB support only database smaller than 2GB. ... 7/Windows Serv er 2008 R2 2014-11-11T13:36:19.017+0530 [initandlisten] db .... Robo 3T (formerly Robomongo) is the free, lightweight, opensource MongoDB GUI with an ... Download installer for Windows 64-bit: ... The Robo 3T (formerly Robomongo) tool has been acquired by 3T Software Labs, the creators of the .... The installers for MongoDB are available in both the 32-bit and 64-bit format. ... The following steps can be used to install MongoDB on Windows 10 ... Step 7) You will see homescreen with list of current databases. ... Update() Document · 13) Security, Backup & Monitoring · 14) Create User & assign Roles .... MongoDB Atlas The Easiest Way to Run MongoDB. Deploy a MongoDB database in the cloud with just a few clicks. With best-in-class automation and proven ...

4671a75073

cooking crank with uncle fester download Autodata 3.37 2011 .rar The Last Witch Hunter (English) 2 full movie in hindi free download 3gp xforce keygen Showcase 2014 keygen mks-20 piano module mksensation crack Encaseforensicv7downloadfullversion the Buddha Mar Gaya book in tamil pdf download Cyber Cafe Pro v3.8 Cracked download Rimu PCB v1 08 Cracked TNT rar Download SONY Sound Forge Pro 11.0 build 234 (patch-keygen DI) [ChingLiu] Torrent - 15golkes